(Really) Simple IM крякнутая версия Скачать PC/Windows

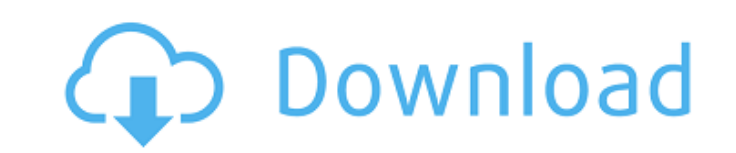

### (Really) Simple IM With Keygen

Win32 Instant Messenger — это простая программа для обмена мгновенными сообщениями, которая позволяет вам общаться с друзьями и врагами в локальной сети (LAN). Он поддерживает общение до 25 пользователей и позволяет отправлять файлы, изображения и ссылки из обычного браузера (Internet Explorer и т. д.). Я также добавил возможность сохранять разговоры (convo) и дал ему простой менеджер списков дел. (Действительно) Простые функции обмена мгновенными сообщениями: \* Чат - мгновенно - до 25 пользователей \* Сохраняйте разговоры на всякий случай, когда вам станет скучно! \* Менеджер списков дел - с самым простым пользовательским интерфейсом \* Загрузка изображений/файлов — позволяет обмениваться любыми файлами (Действительно) Простые требования к IM: \* Для запуска у вас должна быть Windows 2000/XP/Vista (Win32) \* Для установки вам понадобится: Internet Explorer 6 или более поздняя версия (или другой браузер) (Действительно) Простой IM Простой в установке и использовании: Шаг 1: Во-первых, на вашем компьютере должен быть установлен Internet Explorer 6 или более поздней версии. Если у вас его нет - вам нужно установить его прямо сейчас! Шаг 2: После того, как на вашем компьютере будет установлен Internet Explorer 6 или более поздней версии, вам необходимо загрузить версию приложения для Windows 2000/XP/Vista. Это простой "ехе" файл. Шаг 3: После загрузки исполняемого файла вам нужно будет извлечь версию Windows 2000/XP/Vista в папку с именем «Win32 IM» на диске С: вашего компьютера (или на любом другом диске, который вам нравится, но он должен называться что-то вроде \c:\Win32 IM\ и находиться в папке «Program Files»). Папка Win32 IM будет внутри папки Program Files. Шаг 4: После того, как папка Win32 IM будет помещена на ваш диск С: (или любой другой диск, на который вы ее назвали), вам нужно будет щелкнуть по ней правой кнопкой мыши и выбрать «Запуск от имени администратора». (ПРИМЕЧАНИЕ. Если вы не знаете, как использовать опцию запуска от имени администратора, просто нажмите «Win+R» и введите «

## (Really) Simple IM Download X64

Get (Really) Simple IM Download With Full Crack — это действительно простая программа обмена мгновенными сообщениями, которая работает в вашей локальной сети, что очень полезно, когда в вашей сети много людей. (Действительно) Simple IM доступен для бесплатного опробования на нашем веб-сайте. Вам просто нужно запустить его, и вы сразу поймете, насколько полезным он может быть. Он был разработан, чтобы быть простым в использовании, поэтому у вас не возникнет проблем с пониманием того, как он работает. Функции: \* Действительно простой способ показать всем остальным в вашей локальной сети \* Отправляйте мгновенные сообщения всем остальным в вашей локальной сети \* Сразу увидеть всех пользователей в вашей локальной сети \* Пригласите кого-нибудь еще в вашей локальной сети в программу \* Установите стартовое сообщение \* Выберите рабочий стол по умолчанию \* Установить значок по умолчанию Монтаж: Вам не нужно ничего делать, чтобы запустить (Действительно) Simple IM — он автоматически запустится при запуске Windows. Если у вас более ранняя версия Windows и вы хотите, чтобы (действительно) Simple IM работал автоматически, вы можете сделать это с помощью одного из наших простых инструментов. Присоединяйтесь к нам: Не стесняйтесь помогать поддерживать веб-сайт в рабочем состоянии, присоединившись к нашей команде и нажав на ссылки под кнопкой загрузки. Мы ценим поддержку каждого. Интернет: Пикси: Зентао: (Действительно) Простой IM Все о: (Действительно) Простой исходный код IM доступен здесь: Присоединяйтесь к нашему сообществу CNET: (Действительно) Simple IM Соруright: (Действительно) Simple IM — это оригинальная работа: Рошан Чанда, For RCEm. (Действительно) Простой IM основан на работе: Майк Ли, он же IdleHacker, For Pixi, Zentao. RCEm. — компания, специализирующаяся на веб-сайтах и услугах для многих технологических компаний, о которых мы рассказываем на CNET. (Действительно) Простые IM-ссылки: (Действительно) Simple IM доступен для бесплатного опробования на нашем веб-сайте. Вам просто нужно запустить его, и вы сразу поймете, насколько полезным он может быть. Он был разработан, чтобы быть простым в использовании, поэтому у вас не возникнет проблем с пониманием того, как он работает. 1709е42с4с

#### **(Really) Simple IM Torrent (Activation Code) For Windows**

Очень простой в использовании как для пользователей, так и для разработчиков. Идея состоит в том, чтобы сосредоточиться на основных функциях, которые нужны/хотят реальным людям. То есть: - Мгновенный чат (только текст) - Публичные чаты (только это) - Частные чаты (ну вроде) - Загрузка файлов и обмен - Один Skype, например, «строка состояния» (чтобы видеть, где люди находятся в сети «с первого взгляда») - 1-1 чат с людьми, которые онлайн - Блокировка и/или разблокировка друзей (по аккаунту) - Контакты (с кем у вас есть контакт) Некоторые из них могут не работать с вашей настройкой, но это на вас (кроме, конечно, общедоступных чатов — я постараюсь это исправить...) Но опять же, может случиться так, что эти функции слишком важны, чтобы их упускать. Так что, если вам это нравится и вы думаете, что это может сработать для вас, почему бы не отправить мне /msg, и я буду рад помочь вам с этим :) Обзор функций: - Обмен мгновенными сообщениями (для тех, кто любит подглядывать :-) - Публичные чаты (только это - не более того) - Частные чаты (как ими пользоваться) - Загрузка и обмен файлами (с шифрованием! Пока вы в безопасности, любой должен иметь возможность просматривать его - также все подключения пользователя/друга/системы будут регистрироваться) - Строка состояния (какой пользователь в сети, где и т.д.) - Блокировка и разблокировка друзей (друзья могут быть заблокированы на основании аккаунта) - Контакты (это даже проще, чем друзья, просто выберите группу, и она отсортирована!) - Чат 1-1 (с любым зарегистрированным человеком в сети) - Отправить приветствие (отправлено в частном порядке) - Отправить файл (также отправляется в частном порядке) - Список задач (понимаете, что я имею в виду под безопасностью?) - Смена комнаты (при смене комнаты вы можете сообщить всем, куда вы пошли) - Список всех зарегистрированных пользователей - для людей, заботящихся о конфиденциальности - Пригласить друзей - В случае, если вам нужна помощь, FAQ находится в отдельной теме! Надеюсь, вам понравится! Версия 1.2: - Исправлено: чтобы иметь возможность изменить «Изображение профиля» вверху, вам необходимо иметь файл profile.php (который будет создан для вас при создании базы данных и редактировании файлов sql). - Исправлено: "Выход"

## **What's New in the (Really) Simple IM?**

Мгновенно общайтесь со всеми в вашей сети! Получите (действительно) простой интерфейс обмена мгновенными сообщениями с поддержкой изображений, несколькими окнами мгновенных сообщений, сочетаниями клавиш и системой уведомлений. Функции: \* Мгновенный чат с друзьями и семьей \* Полностью удобный \* Выберите друга, а затем отправьте ему сообщение (что очень удобно, если вы хотите отправить сообщение другу, которого вы знаете в своей сети, но не знаете его пароль или имя/логин) \* Удобный интерфейс с небольшим количеством стиля \* Кнопка загрузки информации для сравнения версий программ обмена мгновенными сообщениями \* Отправьте мгновенное сообщение другу и дождитесь его ответа - делайте это до посинения, если хотите \* Наведите указатель мыши на любой контакт, чтобы появилось краткое всплывающее окно, чтобы выбрать или выбрать свой контакт \* Настройка за секунды \* Надежный Требования: \* Windows 7, Vista, 2000, NT или XP \* Internet Explorer 5 или выше \* Среда выполнения Java (JRE) \* Последняя версия (Really) Simple IM Скачать: Очень простой IM.zip (размер загрузки 4637кб) В этом выпуске есть два обновления, официальное руководство было обновлено и включает ссылку на бета-версию предстоящего руководства (в настоящее время находится в разработке). Получите 1.1, если вы используете Windows 7 или Vista, или 1.0. В этой версии также есть важная новая функция, теперь вы можете ввести синтаксис: «whats my address» вместо «whatsmyaddr». Отказ от ответственности: Это программное обеспечение не связано с Microsoft, Yahoo, MSN, AOL, Google и т. д. (Действительно) Simple IM — это функция совместного обучения, разработчик разработал программу для ознакомления с основами программирования для начинающих Java. Следите за новым туториалом, новая версия программы выйдет на этой или следующей неделе. Уже существует обучающая версия, над которой я работаю некоторое время. Он все еще находится в стадии разработки, но его будет намного легче понять тем из вас, кто еще не знаком с программированием на Java. Блог официально находится в разработке уже несколько недель, но я вернулся с новой миссией! На данный момент блог будет частично администрируемым, вы можете писать свои собственные сообщения или комментировать существующие сообщения, однако вам не будет разрешено оставлять комментарии к сообщениям в течение какого-либо периода времени. пожалуй создам новый

# **System Requirements:**

Windows XP, Vista, 7 или 8 Процессор 1 ГГц 512 МБ ОЗУ 100 МБ места на жестком диске ДиректХ 9.0с Мы хотели бы поблагодарить Interplay за помощь в этом Изображения, используемые по лицензии Creative Commons Монтаж Используйте оригинальный установочный диск для установки игры. Вам нужно будет включить файл «e» для установки, и вам потребуется доступ администратора к компьютеру. Инструкции можно найти здесь: